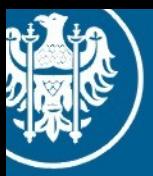

Uniwersylet Wrocławski

### Programowanie Równoległe Wykład, 27.01.2014

### CUDA praktycznie 4 Aplikacje (system cząsteczek)

Maciej Matyka Instytut Fizyki Teoretycznej

### Plan CUDA w praktyce

- Wykład 1: CUDA w praktyce
- Wykład 2: Cuda + Opengl Wykład 3: Cuda + Opengl Interoperability **Wykład 4: Aplikacje (systemy cząsteczek)**

Co potrafimy:

- trzymać dane (punkty) na GPU

Co potrafimy:

- trzymać dane (punkty) na GPU
- rysować wprost z GPU (CUDA OpenGL Interoperability)

Co potrafimy:

- trzymać dane (punkty) na GPU
- rysować wprost z GPU (CUDA OpenGL Interoperability)
- operować na nich (kernele)

Inne tryby rysowania (**point sprites**)

http://youtu.be/zSKAQ3AyKtU

http://youtu.be/gDPnWgQaMR8

Co potrafimy:

- trzymać dane (punkty) na GPU
- rysować wprost z GPU (CUDA OpenGL Interoperability)
- operować na nich (kernele)

Inne tryby rysowania (**point sprites**)

http://youtu.be/zSKAQ3AyKtU

http://youtu.be/gDPnWgQaMR8

Co potrafimy:

- trzymać dane (punkty) na GPU
- rysować wprost z GPU (CUDA OpenGL Interoperability)
- operować na nich (kernele)

nbody http://youtu.be/byI9yhITDsM <http://youtu.be/ztwkXq4Hj7Q> http://youtu.be/PrIk6dKcdoU http://youtu.be/Cd9cBlvfjow http://youtu.be/MkcTNZBJYKI

Inne tryby rysowania (**point sprites**)

http://youtu.be/zSKAQ3AyKtU

http://youtu.be/gDPnWgQaMR8

Co potrafimy:

- trzymać dane (punkty) na GPU
- rysować wprost z GPU (CUDA OpenGL Interoperability)
- operować na nich (kernele)

nbody http://youtu.be/byI9yhITDsM <http://youtu.be/ztwkXq4Hj7Q> http://youtu.be/PrIk6dKcdoU http://youtu.be/Cd9cBlvfjow http://youtu.be/MkcTNZBJYKI

> http://youtu.be/7cjorOe810o Flocking & particles

Co potrafimy:

- trzymać dane (punkty) na GPU
- rysować wprost z GPU (CUDA OpenGL Interoperability)
- operować na nich (kernele)

nbody http://youtu.be/byI9yhITDsM <http://youtu.be/ztwkXq4Hj7Q> http://youtu.be/PrIk6dKcdoU http://youtu.be/Cd9cBlvfjow http://youtu.be/MkcTNZBJYKI

> http://youtu.be/7cjorOe810o Flocking & particles

http://youtu.be/\_FTlkslaZ4A Spring-mass system http://youtu.be/LiBrGZE77DI

Inne tryby rysowania (**point sprites**)

http://youtu.be/zSKAQ3AyKtU

http://youtu.be/gDPnWgQaMR8

Co potrafimy:

- trzymać dane (punkty) na GPU
- rysować wprost z GPU (CUDA OpenGL Interoperability)
- operować na nich (kernele)

nbody http://youtu.be/byI9yhITDsM <http://youtu.be/ztwkXq4Hj7Q> http://youtu.be/PrIk6dKcdoU http://youtu.be/Cd9cBlvfjow

http://youtu.be/-QJ4bAtS2rk Granular matter http://youtu.be/MkcTNZBJYKI \\ http://youtu.be/9yLU3aNTdwc

Inne tryby rysowania (**point sprites**)

http://youtu.be/zSKAQ3AyKtU

http://youtu.be/gDPnWgQaMR8

http://youtu.be/7cjorOe810o Flocking & particles

http://youtu.be/\_FTlkslaZ4A Spring-mass system http://youtu.be/LiBrGZE77DI

Co potrafimy:

- trzymać dane (punkty) na GPU
- rysować wprost z GPU (CUDA OpenGL Interoperability)
- operować na nich (kernele)

Fluids

```
http://youtu.be/TU0fa8FUugg
```
nbody http://youtu.be/byI9yhITDsM <http://youtu.be/ztwkXq4Hj7Q> http://youtu.be/PrIk6dKcdoU http://youtu.be/Cd9cBlvfjow http://youtu.be/MkcTNZBJYKI \\cccc\\cccc\\cccc\\cccc\\cccc\\righttp://youtu.be/9yLU3aNTdwc

http://youtu.be/-QJ4bAtS2rk Granular matter

Inne tryby rysowania (**point sprites**)

http://youtu.be/zSKAQ3AyKtU

http://youtu.be/gDPnWgQaMR8

http://youtu.be/7cjorOe810o Flocking & particles

http://youtu.be/\_FTlkslaZ4A Spring-mass system http://youtu.be/LiBrGZE77DI

### Point sprites

http://cpp0x.pl/kursy/Kurs-OpenGL-C++/Systemy-czastek/238

// włączenie sprajtów punktowych glEnable( GL\_POINT\_SPRITE );

 // włączenie tablic wierzchołków glEnableClientState( GL\_VERTEX\_ARRAY );

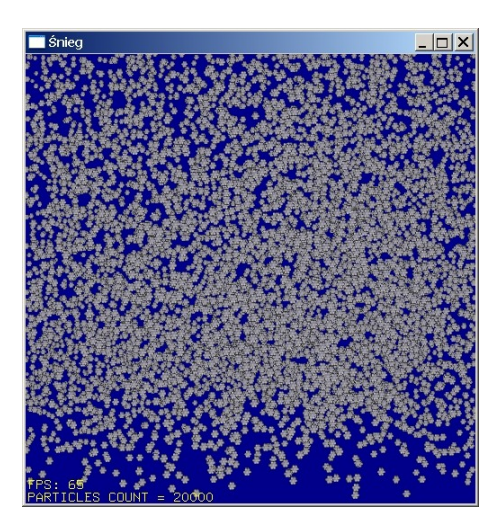

 // zdefiniowanie danych tablic wierzchołków glVertexPointer( 3, GL\_FLOAT, sizeof( SnowFlake ), SnowFlakes );

 // narysowanie danych zawartych w tablicach glDrawArrays( GL\_POINTS, 0, flake\_count );

### n-body

Chapter 31

### **Fast N-Body Simulation** with **CUDA**

Lars Nyland **NVIDIA** Corporation

Mark Harris **NVIDIA** Corporation

*Jan Prins* University of North Carolina at Chapel Hill

#### 31.1 Introduction

An N-body simulation numerically approximates the evolution of a system of bodies in which each body continuously interacts with every other body. A familiar example is an

GPU Gems 3, Chapter 31. Fast N-Body Simulation with CUDA

### n-body

Listing 31-1. Updating Acceleration of One Body as a Result of Its Interaction with Another Body

```
device float3
bodyBodyInteraction(float4 bi, float4 bj, float3 ai)
  float3r;
 //rij [3 FLOPS]
 r.x = bj.x - bi.x;r.y = bj.y - bi.y;r.z = bj.z - bi.z;// distSqr = dot(r ij, r ij) + EPS^2 [6 FLOPS]
  float distSqr = r.x * r.x + r.y * r.y + r.z * r.z + EPS2;
  // invDistCube =1/distSqr^(3/2) [4 FLOPS (2 mul, 1 sqrt, 1 inv)]
  float distSixth = distSqr * distSqr * distSqr;
  float invDistCube = 1.0f/sqrt(f(distSixth));// s = m j * invDistCube [1 FLOP]float s = bi.w * invDistCube;// a i = a i + s * r i j [6 FLOPS]
  ai.x += r.x * s;
  ai.y += r.y * s;
  ai.z += r. z * s;
  return ai;
```
### Particle system

### http://natureofcode.com/book/chapter-4-particle-systems/

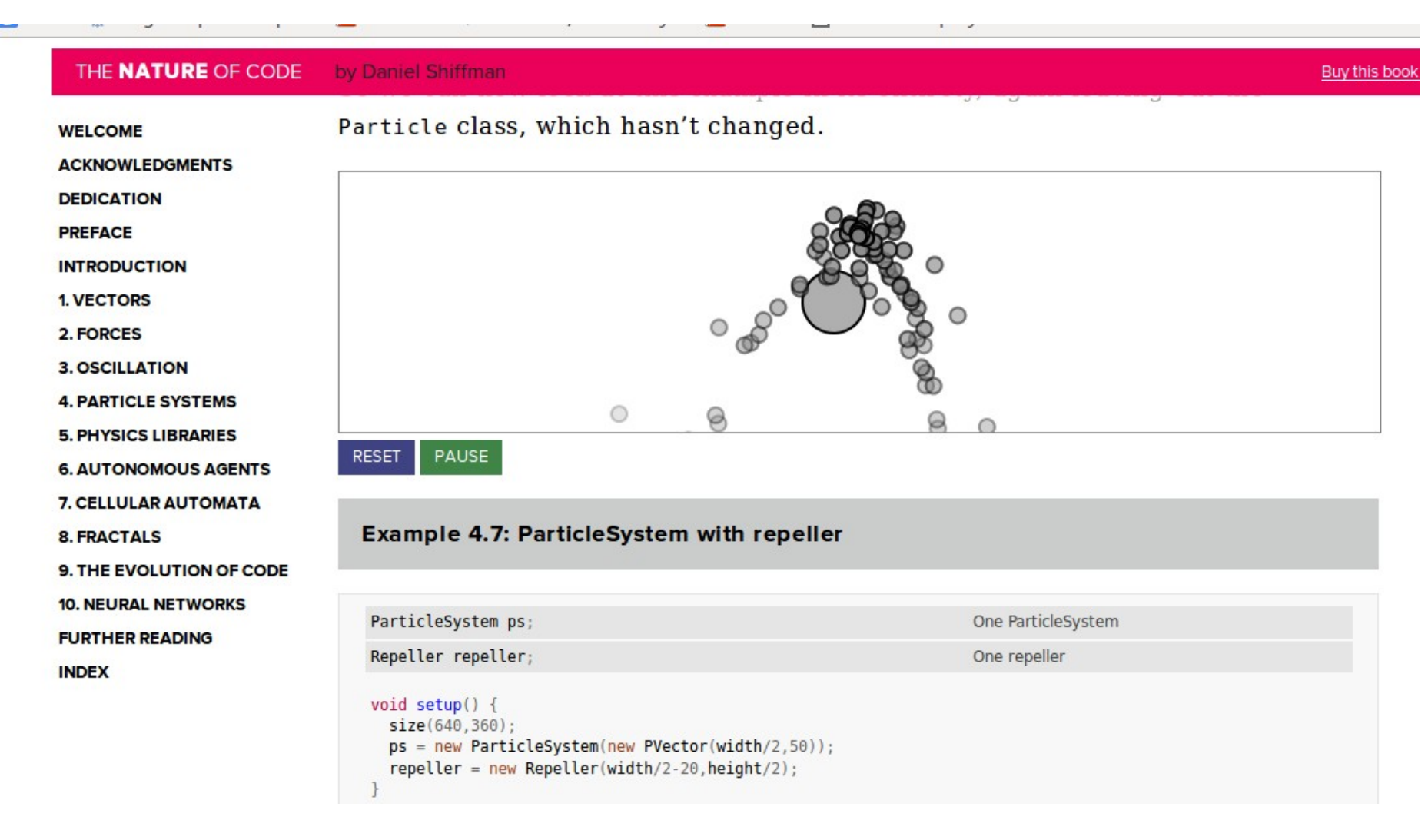

### Granular matter

$$
\xi = \max( 0, R_1 + R_2 - ||\vec{x}_2 - \vec{x}_1|| ), \qquad (1)
$$

$$
\vec{N} = \frac{x_2 - x_1}{\|x_2 - x_1\|}.
$$
 (2)

$$
\overrightarrow{V} = \overrightarrow{v}_1 - \overrightarrow{v}_2, \qquad (3)
$$

$$
\xi = \overline{V} \cdot \overline{N},
$$
\n
$$
\overline{V}_t = \overline{V} - \xi \overline{N}.
$$
\n(4)

$$
V_t = V - \xi N \,. \tag{6}
$$

$$
\overrightarrow{F}_n = f_n \overrightarrow{N}, \qquad (6)
$$

$$
f_n + k_d \xi^{\alpha} \xi + k_r \xi^{\beta} = 0, \qquad (7)
$$

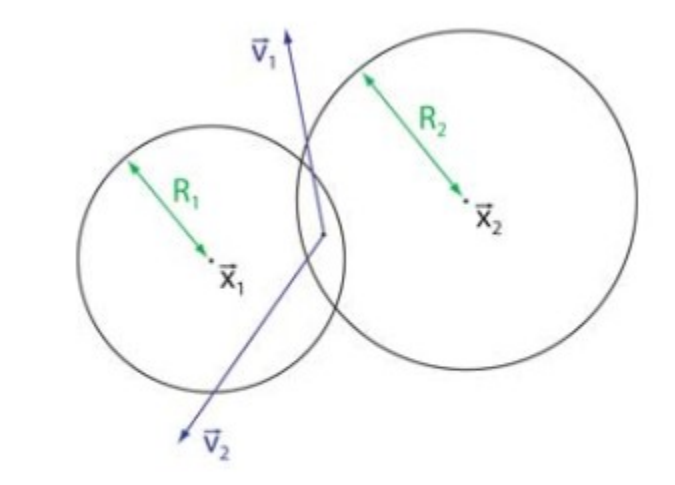

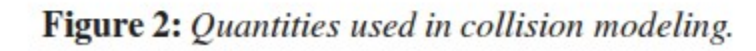

### Granular matter

$$
\xi = \max( 0, R_1 + R_2 - ||\vec{x}_2 - \vec{x}_1|| ), \tag{1}
$$

$$
\overrightarrow{N} = \frac{x_2 - x_1}{\|x_2 - x_1\|}.
$$
 (2)

$$
\overrightarrow{V} = \overrightarrow{v}_1 - \overrightarrow{v}_2, \qquad (3)
$$

$$
\dot{\xi} = \overrightarrow{V} \cdot \overrightarrow{N}, \qquad (4)
$$

$$
\overrightarrow{V}_t = \overrightarrow{V} - \dot{\xi}\overrightarrow{N}.
$$
 (5)

$$
\overrightarrow{F}_n = f_n \overrightarrow{N}, \qquad (6)
$$

 $f_n + k_d \xi^{\alpha} \xi + k_r \xi^{\beta} = 0,$  $(7)$ 

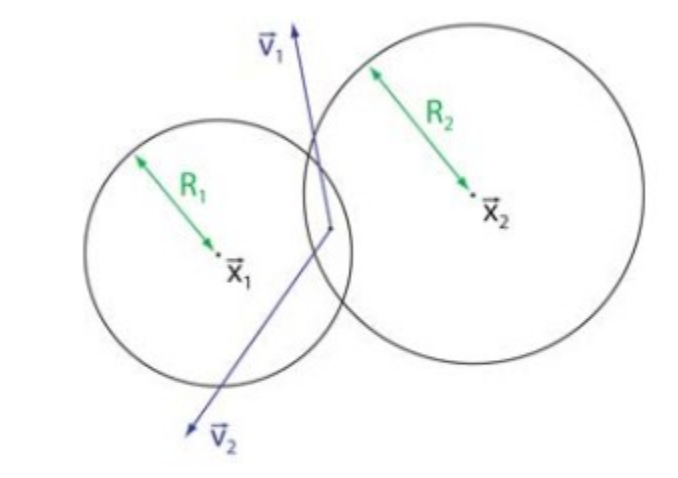

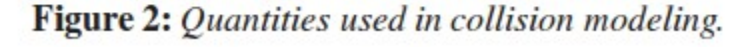

N. Bell, Y. Yu and P. J. Mucha / Particle-Based Simulation of Granular Materials

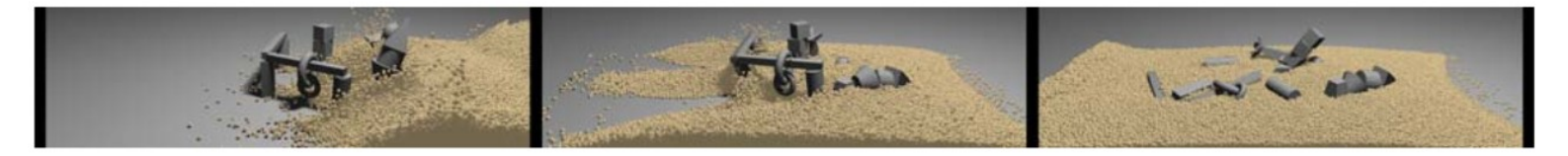

Figure 7: Structures swept away by an avalanche.

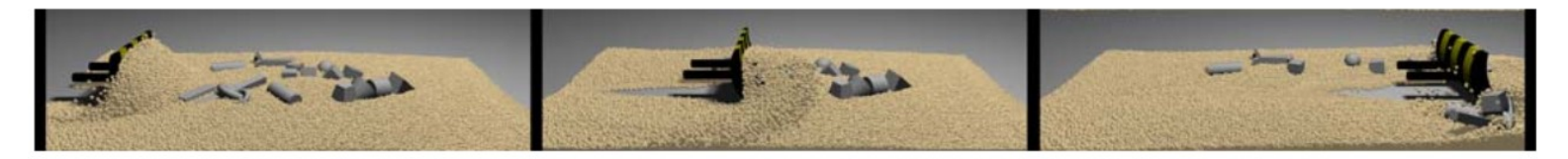

Figure 8: A bulldozer clears the remains of the avalanche.

### Spring-mass system

# Punkt zawieszony na linie

Siła między punktami: sprężystość + tłumienie

$$
f(i,j) = -ks^*(|ri-ri| - len0) * n + kd * |v2-v1| * n;
$$

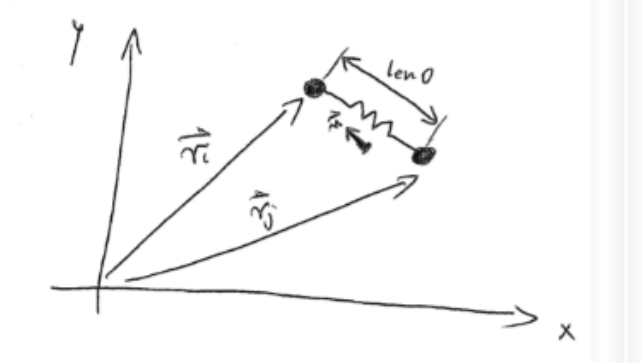

http://www.pagines.ma1.upc.edu/~susin/files/AdvancedCharacterPhysics.pdf

- Podejście Lagrange'a (ruchome punkty)
- Każda cząstka reprezentuje pewną objętość cieczy
- Wielkości fizyczne interpolowane po sąsiadach

$$
A_i = \sum_{i=1}^{N} m_j \frac{A_j}{W_{ij}}
$$
 **6 6 6 6 6 7 6 7 9 9 9 9 9 9 9 9 9 9 9 9 9 9 9 9 9 9 9 9 9 9 9 9 9 9 9 9 9 9 9 9 9 9 9 9 9 9 9 9 9 9 9 9 9 9 9 9 9 9 9 9 9 9 9 9 9 9 9 9 9 9 9 9 9 9 9 9 9 9 9 9 9 9 9 9 9 9 9 9 9 9 9 9 9 9 9 9 9 9 9 9 9 9 9 9 9**

$$
W_{default}(\mathbf{r},h) = \frac{315}{64\pi h^9} \begin{cases} \left(h^2 - \|\mathbf{r}\|^2\right)^3 & 0 \le \|\mathbf{r}\| \le h\\ 0 & \|\mathbf{r}\| > h, \end{cases}
$$

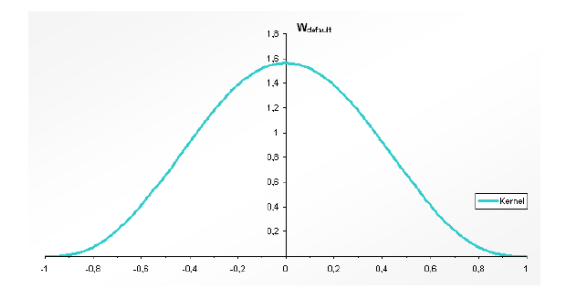

- 1. Lagrangian Fluid Dynamics, Using Smoothed Particle Hydrodynamics, Micky Kelager, 2006
- 2. http://pl.wikipedia.org/wiki/SPH)
- Inicjalizacja pozycji i prędkości cząstek SPH
- Obliczenie gęstości cząstkek (z kerneli rozmycia)
- Obliczenie sił działających na cząstkę
	- ciśnienie
	- lepkość,
	- siły powierzchniowe
- Przesunięcie cząstek
- (najprościej, ale nie najlepiej
- schemat Eulera…)

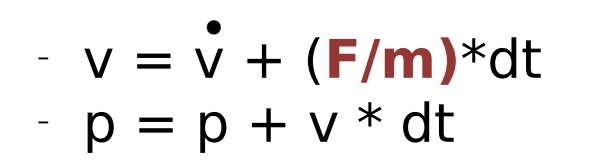

http://fluids3.com/ http://youtu.be/hUezoHa1ZF4

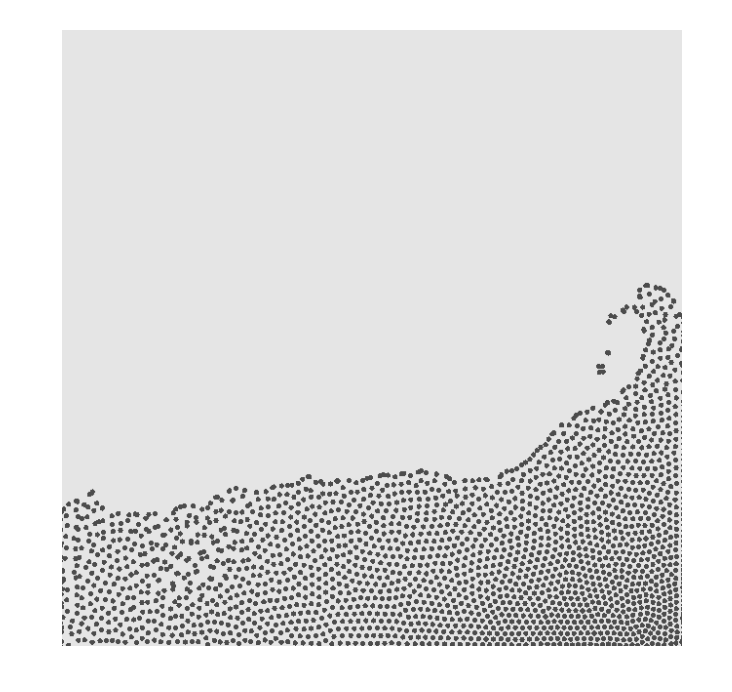

• (SPH w działaniu)

### Fluids - aerodynamika

Proste przepływy można przybliżyć równaniem Laplace'a:

$$
\nabla \cdot \mathbf{v} = \nabla \cdot \nabla \phi = \nabla^2 \phi = 0. \tag{1}
$$

$$
\phi = \frac{a}{2\pi} \ln r; \qquad \mathbf{v}_r = \frac{a}{2\pi r}; \qquad \mathbf{v}_\theta = 0; \qquad \mathbf{v}_z = 0. \tag{2}
$$

For a sink the constant a is set negative. A vortex at the origin with strength b is given by:

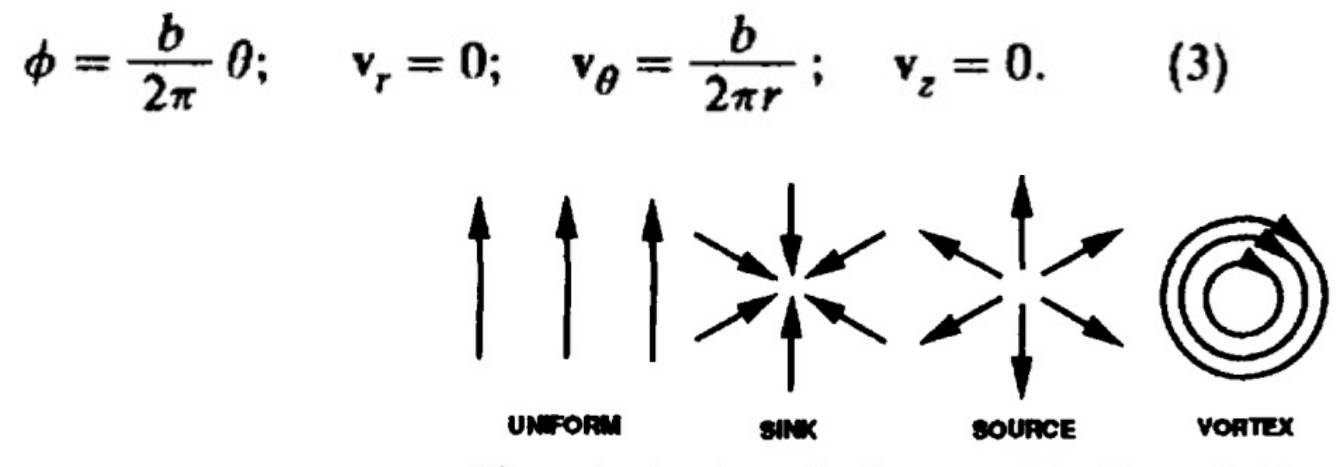

Figure 1. A schematic diagram of the flow primitives.

Wejchert, J. and Haumann, Animation Aerodynamics, Computer Graphics (ACM)

### Fluids - aerodynamika

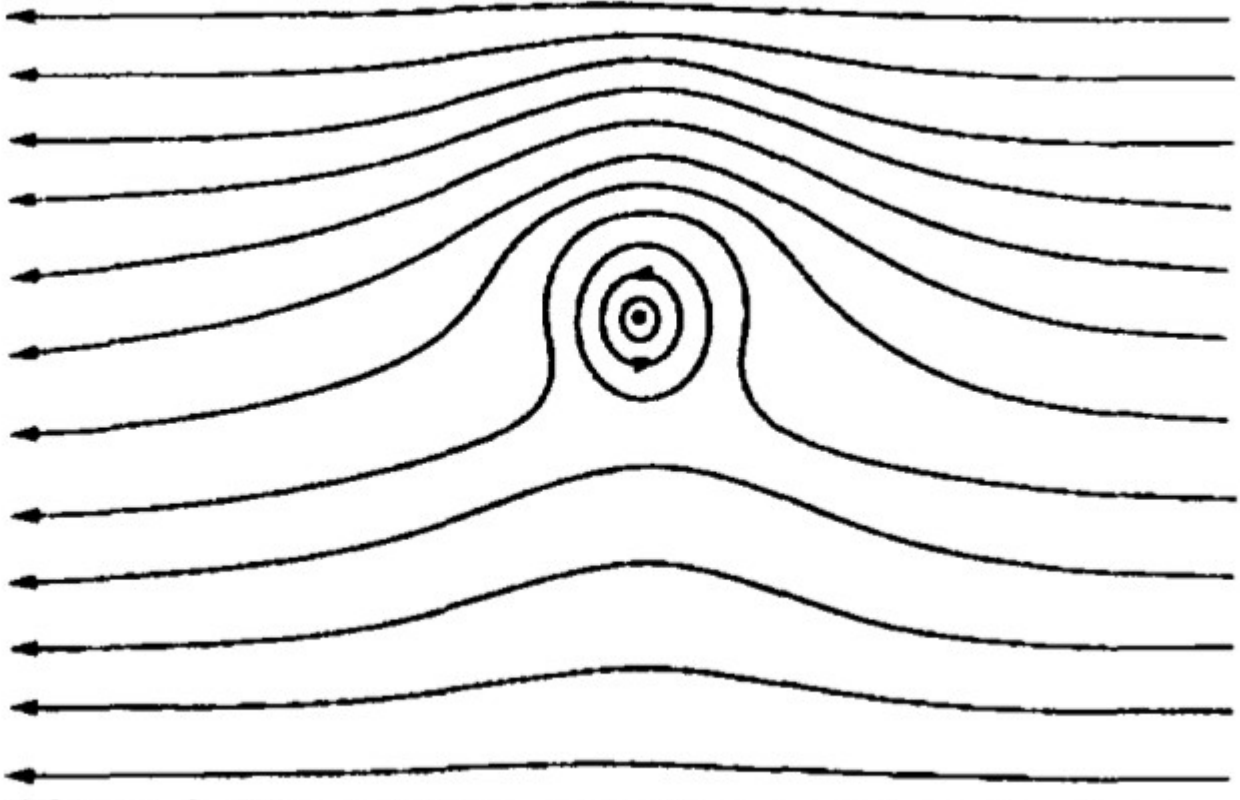

Figure 2. The addition of uniform and vortex flow.

Wejchert, J. and Haumann, Animation Aerodynamics, Computer Graphics (ACM)

## Fluids - aerodynamika

Siła proporcjonalna do rzutu wektora przepływu na wektor normalny ścianki:

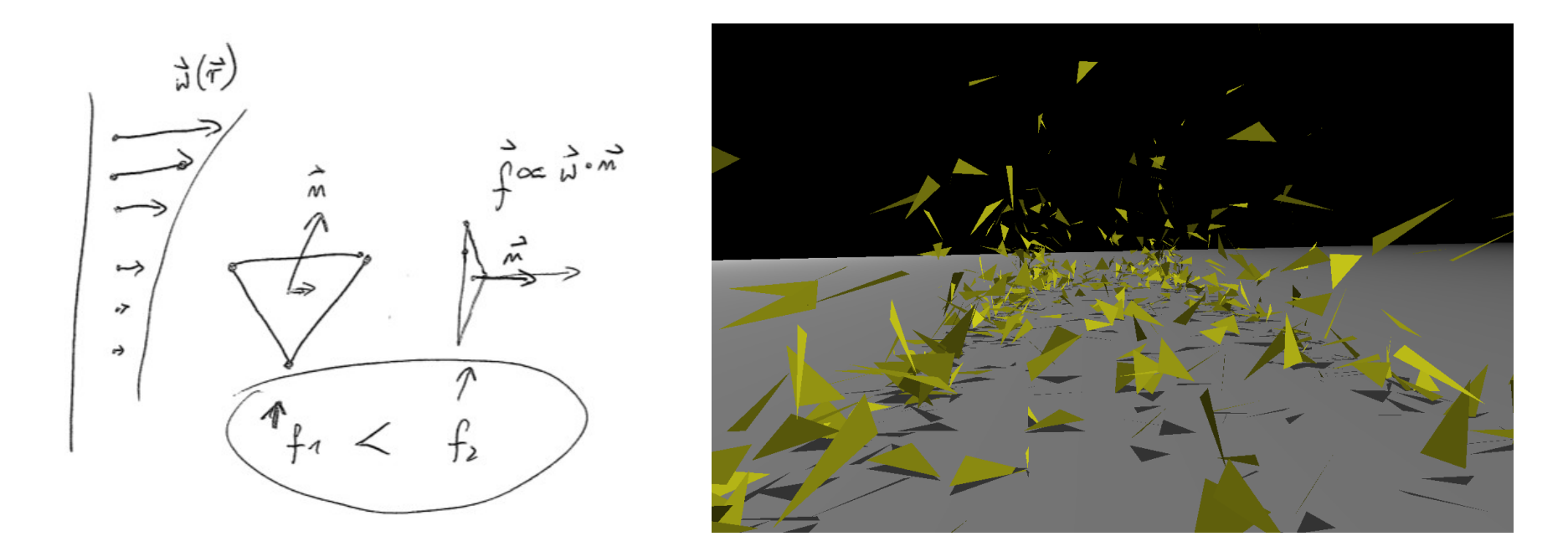

Wejchert, J. and Haumann, Animation Aerodynamics, Computer Graphics (ACM)

### Zadanie na dzisiaj

Wybierz jeden z przedstawionych modeli. Zaimplementuj proof-of-concept w CUDA.

Zadanie na 2 tygodnie.